#### **11 класс**

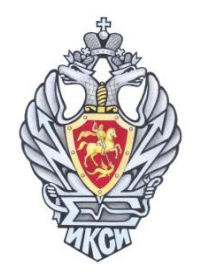

X ОЛИМПИАДА ПО ИНФОРМАТИКЕ И КОМПЬЮТЕРНОЙ БЕЗОПАСНОСТИ Вариант 1

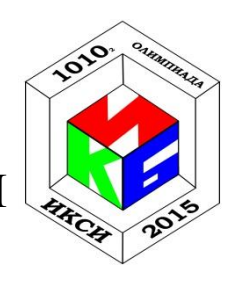

### **Задача 1. Стеганография**

Информация в сети передается с помощью пакетов. Каждый из них состоит из заголовка, данных и контрольной суммы:

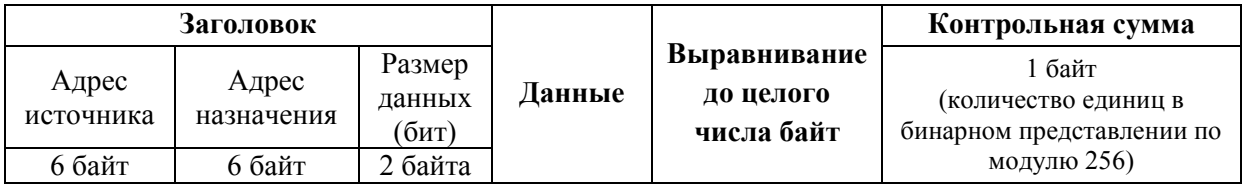

Вася обнаружил в исходящем сетевом трафике своего компьютера несколько странных пакетов и подозревает, что в них содержится скрытое сообщение. Помогите Васе определить, что именно было передано?

001122332211009988776655005188888888888888888888D33C 001122332211009988776655006988888888888888888888888888F745 00112233221100998877665500298888888888EF34 001122332211009988776655003988888888888888F237 001122332211009988776655006988888888888888888888888888E442

## *Решение.*

Структура пакета напоминает сетевой протокол Ethernet, в котором данные передаются в виде пакетов, состоящих из заголовка, данных и контрольной суммы. В заголовках присутствует обязательно MAC-адрес источника (6 байт), MAC-адрес получателя (6 байт), размер пакета (вычисляется автоматически). Контрольная сумма вычисляется автоматически.

В заголовке все поля стандартные и нельзя их использовать для передачи какой-либо информации.

Пользователь может повлиять на значение следующих полей пакета:

- поле данных,
- поле размера данных (вычисляется исходя из размера поля данных).

Если рассматривать поле данных обнаруженных пакетов, то можно заметить следующую особенность: поле данных содержит одинаковую информацию («8»), но при этом для каждого пакета имеет различный размер.

По указанной особенности можно сделать предположение, что полезная информация передавалась путем формирования пакетов определенного размера. Если значения, которые необходимо взять лобавить ЛЛЯ выравнивания пакета до целого числа байт, то можно заметить, что в ASCIIтаблице им соответствуют читаемые буквы. В результате анализа всех пакетов получаем сообщение из 5 символов с кодами 0x53, 0x77, 0x6F, 0x72, 0х64, что соответствует слову «Sword».

**Omeem:** «Sword»

### Задача 2. Вирус

Полиморфный вирус дописывает к заражаемой программе: код расшифровщика, команду безусловного перехода, случайные байты и вредоносный код:

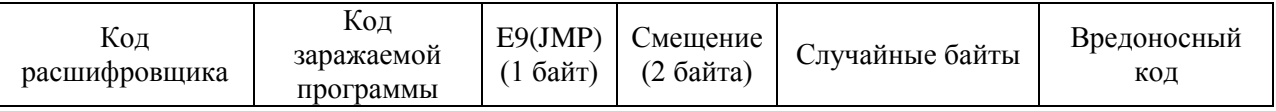

При этом вредоносный код записывается в зашифрованном виде. Ниже приведена функция, которая использовалась для шифрования:

```
// crypto const - неизвестная константа;
char encode (char code, const char crypto const)
\{return (code ^ crypto const);
\}
```
Кроме того, известно, что для перехода на начало собственно вредоносного кода применяется команда безусловного перехода ЈМР, которая в незашифрованном виде имеет код Е9. После этого следуют 2 байта величины смещения относительно следующей команды. Найдите первые 4 байта расшифрованного вредоносного кода, если известно, что величина этого смещения не больше 250 байт.

Фрагмент кода программы после внедрения вируса:

41 0d 61 01 60 44 69 48 24 28 60 24 2d 2d 41 04 4c 49 05 24 00 28 60 04 41 0d 61 48 4c 04 41 45 20 6c 40 20 20 29 6c 69 41 60 64 04 41 08 20 2c 49 05 2c 49 48 49 49 49 0d 20 64 49 68 25 84 6d 78 9d 98 68 60 60 28 60 60 68 60 04 20 29 60 24 2d 60 24 2d 01 24 c7 b4 d9 38 6c

Комментарий. В Вашем распоряжении имеется бинарный файл «virus.bin», содержащий указанный фрагмент бинарного кода.

### Решение.

Необходимо перебрать все константы от 0x00 до 0xff, выполнив при этом команду «побайтового исключающего ИЛИ» между каждым байтом кода программы и выбранной константой. Перебор осуществляется до тех пор, пока в результирующем бинарном коде не появятся подряд идущие байты «e9» и «00», которые соответствуют коду команды безусловного перехода *JMP* и первому байту смещения. За байтом «00» будет следовать второй, значащий байт со смещением. Необходимо отсчитать это смещение от текущей позиции и взять четыре байта кода начала вируса.

**Omeem:** aa d9 b4 55

# Задача 3. Протокол

Алексею необходимо передать Виктории пятисимвольный пароль к учетной записи на сайте. Для того, чтобы пароль не был перехвачен, Виктория предлагает использовать следующий способ:

1. Алексей преобразует пароль  $(\text{mapamerp} \quad \text{psw})$  с помощью приведенной ниже функции, используя при этом известный только ему ключ (параметр key). Полученную строку отправляет Виктории.

```
char * E(char psw[5], char key[5])\{char *res = new char [5];
     for (int i = 0; i<5; i++)
           res[i] = (psw[i] + key[i]) %256;
     \}return res;
\overline{ }
```
2. Виктория с помощью этой же функции преобразует полученную строку, указывая ее в качестве параметра рум, но используя свой ключ, известный только ей. Результат преобразования отправляется Алексею.

3. Алексей передает в функцию, приведенную ниже, в качестве параметров полученную от Виктории строку и свой исходный ключ:

```
char * D(char msq[5], char key[5])\{char *res = new char [5];
      for(int i = 0; i<5; i++)
      \{res[i] = (msg[i] - key[i]) %256;
      \mathcal{E}returnres;
\mathcal{E}
```
4. Возвращаемое функцией значение отправляется Виктории, по которому она восстанавливает пароль.

Алексей отказался от предложения Виктории, сославшись на то, что если не обеспечить подтверждение подлинности абонентов, то нарушитель сможет узнать пароль при перехвате отправляемых по сети строк. Прав ли Алексей? Какой пароль передавался Виктории, если в первом сообщении была перехвачена посланная Алексеем строка " lptwq ".

*Комментарий*. В Вашем распоряжении есть программа «Protocol.exe», моделирующая ситуацию, при которой нарушитель может перехватывать посылаемые сообщения. При помощи этой же программы Вы можете посылать любые сообщения Алексею от имени Виктории и Виктории от имени Алексея.

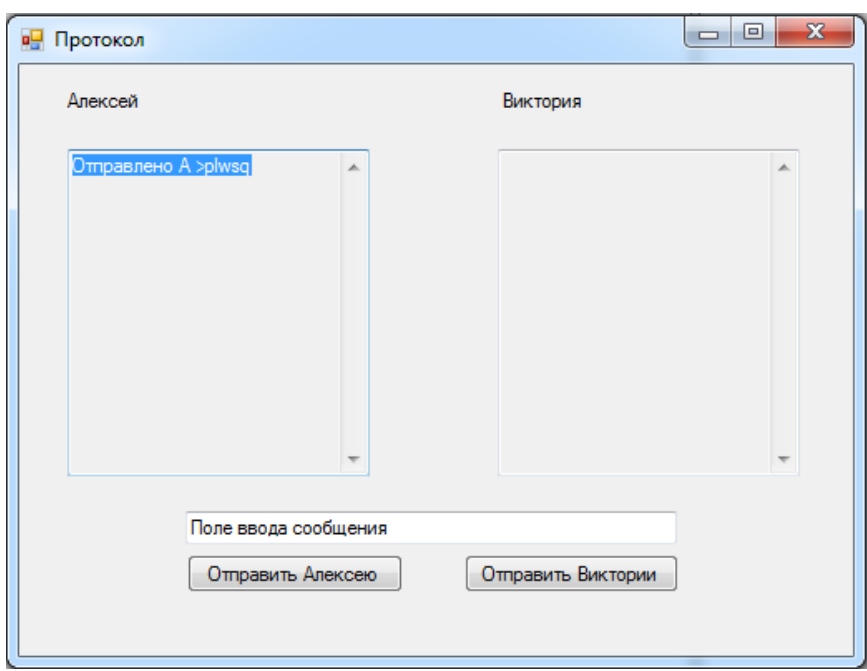

#### *Решение.*

Способ передачи пароля, предложенный Викторией, есть не что иное, как протокол Шамира-Ривеста-Адлемана передачи секретного ключа k от абонента A к абоненту B:

- $(1)$  A -> B :  $E_{ka}(k)$
- (2) A <- B:  $E_{kb}(E_{ka}(k))$
- (3) A -> B:  $D_{ka}(E_{kb}(E_{ka}(k)))$ ,

где E – коммутирующее шифрующее преобразование:  $E_{k1}(E_{k2}(x))$  =  $E_{k2}(E_{k1}(x))$  при всех сообщениях х и для любых ключей  $k_1$  и  $k_2$ , D – преобразование, которое расшифровывает шифрующее преобразование E.

Алексей прав, говоря о том, что если не обеспечить подтверждение подлинности абонентов, то нарушитель сможет узнать пароль при перехвате отправляемых по сети строк, что подтверждается наличием одной из известных слабостей протокола Шамира-Ривеста-Адлемана, которая основана на симметричности сообщений участников.

Использование атаки, реализующей описанную слабость данного протокола, может выглядеть следующим образом:

 $(1) A \rightarrow C(B) : E_{ka}(k)$  $(2) A < C(B) : E_{ka}(k)$  $(3) A \rightarrow C(B) : k$ 

Это позволяет ответить на второй вопрос задачи - для того, чтобы прочитать пароль, нарушителю достаточно осуществить доступ к сети от имени Виктории и повторить первое сообщение Алексея, а затем прочитать сообщение от Алексея. Это и будет словом, которое Алексей хотел передать Виктории. То есть, используя программу, необходимо сообщение «plwsq» передать Алексею от имени Виктории и прочитать ответ - «mhonk». Это и есть пароль, который Алексей собирался передать Виктории.

### **Omsem**: mhonk

#### Задача 4. Дешифрование

Текстовый файл «encrypttext.txt»был получен, применяя 2015 раз функцию *Encrypt* (см. листинг 1) к исходному файлу. Расшифруйте файл «*encrypttext.txt*» по крайней мере в 1000 раз быстрее, чем он был зашифрован.

```
char * ReadMassFromFile(ifstream &inFile, int &outN)
                                                                         1/1₹
      char tempMass[10];
                                                                         1/2char buff;
                                                                         1/3int i(\theta);
                                                                         1/4while (linFile.eof() & & (i<10))1/5\{inFile.get(buff);
                                                                        1/6if (inFile) tempMass[i++] = buff;
                                                                        1/7}
      char * outMass = new char [i];1/8for (int j = 0; j \le i; j++) outMass[j] = tempMass[j];
                                                                         1/9outN = i;1/10return outMass:
                                                                        1/11ł
void EncryptMass(char * Mass, int n)
                                                                        1/12if (n!=10) return;1/13char temp[10];
                                                                         1/14for (int i = 0; i < 10; i++) temp[i] = Mass[i];
                                                                        1/15for(int i=0;i<n;i++) Mass[(i * i * i * i * i * i * i * j * i + 8)%10]=temp[i];
                                                                        1/16return;
                                                                         1/17ł
void WriteMassToFile(ofstream &outFile, char * mass, int n)
                                                                        1/18\left\{ \right.for (int i=0; i<n; i++) outFile.put(mass[i]);
                                                                        1/19delete [] mass;
                                                                         1/20return;
                                                                         1/21int Encrypt(char * inFile, char* outFile)
                                                                         1/22ſ
      ifstream openText(inFile);
                                                                        1/23ofstream encryptText(outFile);
                                                                        1/24if (!openText || !encryptText) return -1;
                                                                         1/25while (!openText.eof())1/27\{
```

```
int n; //28
   char *buffMass = ReadMassFromFile(openText, n); //29
   EncryptMass(buffMass, n); //30
   WriteMassToFile(encryptText,buffMass, n); //31
}
return 1; //32
```
}

**Листинг 1.** Исходный код программы шифрования исходного файла

## *Решение.*

Рассмотрим функцию *Encrypt*(строки 22-32). Чтение блока данных перед шифрованием осуществляет функция *ReadMassFromFile*. В результате ее работы считывается блок данных длинной 10 байт из входного файла (строка 5). Полученный массив передается функции *EncryptMass*, которая преобразует его. Затем функция *WriteMassToFile* записывает преобразованные данные в выходной файл. Таким образом, непосредственное шифрование происходит в функции *EncryptMass,* которая осуществляет перестановку элементов массива. Новый индекс элемента с номером і вычисляется по формуле  $i^5+i^3+9i+8$  (строка 16). Эта формула задает следующее отображение

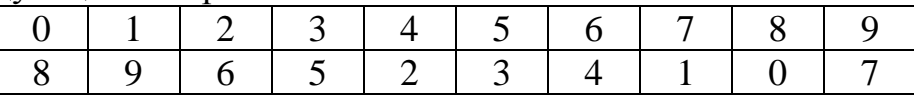

Рассмотрим, как действует это преобразование применѐнное несколько раз:

 $0 \rightarrow 8 \rightarrow 0$ : цикл длинны 2;

9→7→1→9 : цикл длинны 3;

6→4→2→6: цикл длинны 3;

5→3→5: цикл длинны 2.

Таким образом, после применения этого преобразование 6 раз подряд будет получен начальный текст. По условию задачи, преобразование применялось 2015 раз. Так как  $2015 = 6*335 + 5$ , то для получения открытого текста необходимо применить функцию *Encrypt* к файлу *encrypttext.txt* один раз.

*Ответ:* для получения открытого текста необходимо применить функцию *Encrypt* к файлу *encrypttext.txt* один раз

## **Задача 5. Антивирус**

Нарушителю удалось получить журнал работы двух периодически запускающихся процессов сервера – обновления антивируса и проверки почтовых сообщений. Кроме того, он знает, что если обновление антивируса стартует во время загрузки почтовых сообщений от некоторого абонента VIP, то загружаемое сообщение антивирусом не проверяется. Из-за использования пароля 111для почтового ящика VIP, нарушителю удалось получить к нему доступ. Сообщения от VIP загружаются со скоростью 1 Кбайт/сек, максимальный размер сообщения 100 Кбайт.

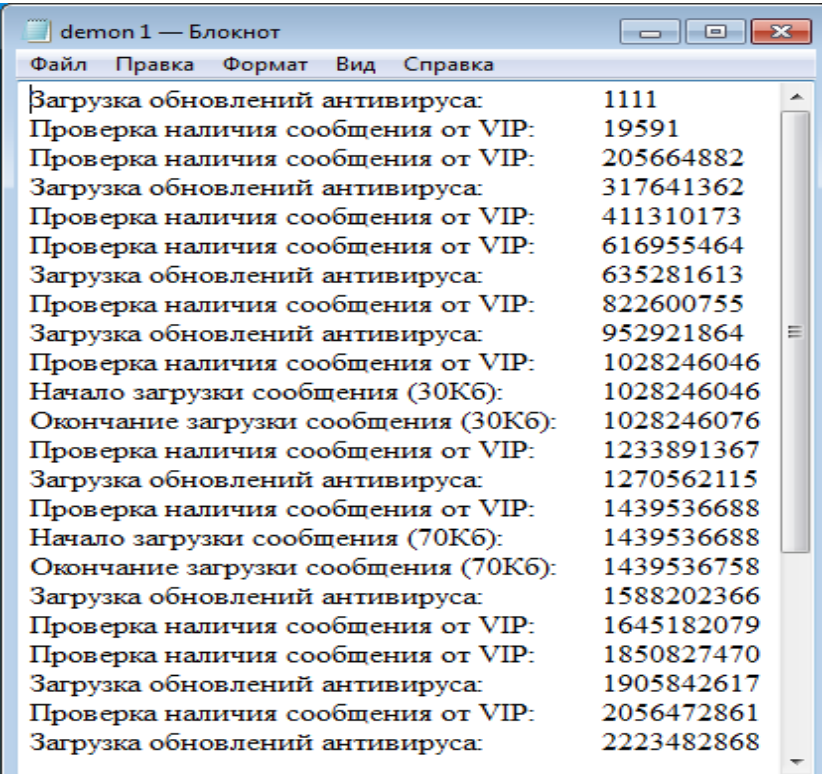

Опишите возможные действия нарушителя по внедрению на сервер вредоносного кода через почтовые сообщения от VIP. В какой минимальный момент времени может произойти внедрение вредоносного кода?

#### Решение.

Для внедрения на сервер вредоносного кода нарушитель может воспользоваться отсутствием проверки сообщений от VIP в момент загрузки обновлений антивируса.

Заметим, что «загрузка обновлений антивируса» запускается через один и тот же временной промежуток  $T_A = 317640251$ , а «проверка наличия сообщения» запускается через временной промежуток  $T_s = 205645291$  от предыдущей проверки или окончания работы. Тогда нетрудно выписать общий вид времени моментов запуска каждого из процессов:

$$
T_A(k) = T_A \cdot k + T_0;
$$
  
\n
$$
T_S(n) = T_S \cdot n + T'_0 + (r_1 + r_2 + \dots + r_j);
$$

где  $r_i$  -размер *i*-ого сообщения от абонента VIP.

Тогда условие одновременного запуска обоих процессов равносильно уравнению:

$$
T_A \cdot k + T_0 = T_S \cdot n + T'_0 + (r_1 + r_2 + \dots + r_j)
$$

ИЛИ

$$
T_A \cdot k - T_S \cdot n = T'_0 - T_0 + (r_1 + r_2 + \dots + r_j)
$$

Левая часть уравнения обязательно делится нацело на наибольший общий делитель (НОД) чисел  $T_A$  и $T_S$ , а тогда на этот же – НОД( $T_A$ ,  $T_S$ ) должна делиться и правая часть.

С использованием алгоритма Евклида вычислим НОД( $T_A$ ,  $T_S$ ) = 18181. Программный код функции на языке «С», реализующей алгоритм Евклида:

```
int Evclid(int n, int m)
\{while ((n>0) 8& (m>0))\mathcal{F}if (m>n)m=m\%n;
            else
                    n = n%m;
      <sup>}</sup>
     return (n+m);
\mathcal{F}
```
Теперь нарушителю необходимо от имени VIP отправлять такие сообщения  $r_i$ , что сумма  $T'_0 - T_0 + (r_1 + r_2 + \cdots + r_i)$  дает остаток «0» при делении на НОД( $T_A, T_S$ ). То есть отправить сообщения общего размера

 $HOJ(T_A, T_S)-T'_0 + T_0 = 18181 - 19591 + 1111 = 299.$ 

Тогда

$$
\frac{T_A}{\text{HOA}(T_A, T_S)} \cdot k + \frac{T_S}{\text{HOA}(T_A, T_S)} \cdot n = 1;
$$

 $17471 \cdot k + 11311 \cdot n = 1$ 

Минимальное время, через которое время запуска процессов совпадет, найдем небольшим перебором с использование следующей функции:

```
int MinKN(int a, int b)
\mathbf{f}int k=1;while((a*k-1)\%b!=0)\{k++:
     ł
     return (k);
}
```
Вообще говоря, перебор значения k не превысит значения  $\frac{T_s}{H_0 T(T_s, T_0)}$ 11311. Найденное к = 2881;

Тогда метка времени есть  $T_A \cdot k + T_0 = 915121564242$ 

Ответ: Отправить 3 файла суммарного размера 299; метка времени, при которой возможна атака - 915 121 564 242.